# Package 'adverSCarial'

May 29, 2024

Title adverSCarial, generate and analyze the vulnerability of scRNA-seq classifiers to adversarial attacks

#### Version 1.2.0

#### **Description**

adverSCarial is an R Package designed for generating and analyzing the vulnerability of scRNAseq

classifiers to adversarial attacks. The package is versatile and provides a format for integrating any type of classifier. It offers functions for studying and generating two types of attacks,

single gene attack and max change attack. The single gene attack involves making a small modification

to the input to alter the classification. The max change attack involves making a large modification to the input without changing its classification.

The package provides a comprehensive solution for evaluating the robustness of scRNAseq classifiers

against adversarial attacks.

License MIT + file LICENSE

Encoding UTF-8

Roxygen list(markdown = TRUE)

RoxygenNote 7.2.3

biocViews Software, SingleCell, Transcriptomics, Classification

Suggests knitr, RUnit, BiocGenerics, TENxPBMCData, CHETAH, stringr, LoomExperiment

Imports gtools, S4Vectors, methods, DelayedArray

VignetteBuilder knitr

git\_url https://git.bioconductor.org/packages/adverSCarial

git\_branch RELEASE\_3\_19

git\_last\_commit 0edb731

git\_last\_commit\_date 2024-04-30

Repository Bioconductor 3.19

Date/Publication 2024-05-29

```
Author Ghislain FIEVET [aut, cre] (<https://orcid.org/0000-0002-0337-7327>),
     Sébastien HERGALANT [aut] (<https://orcid.org/0000-0001-8456-7992>)
```
Maintainer Ghislain FIEVET <ghislain.fievet@gmail.com>

# **Contents**

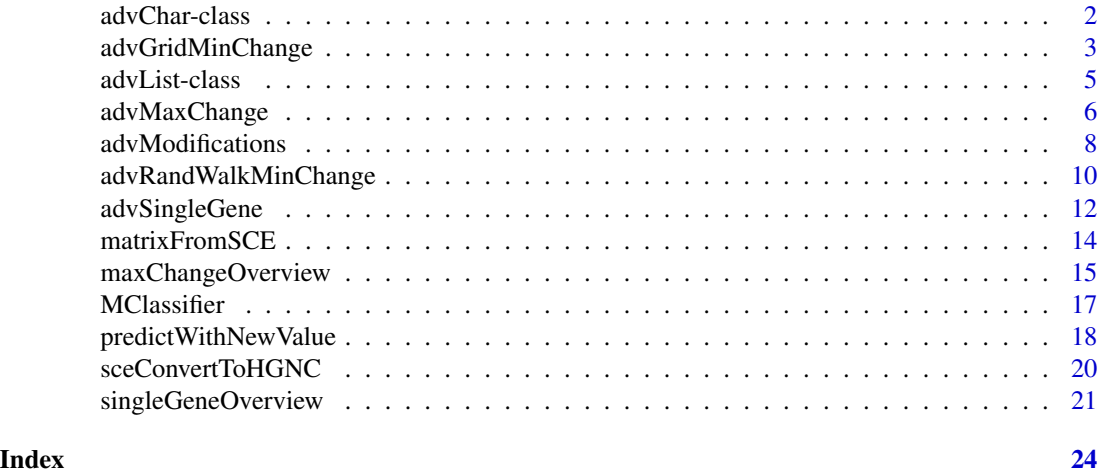

advChar-class *adverSCarial class*

# Description

advChar is a class used to store the output values of the advMaxChange function. The result can be a vector of few thousands genes, so a specific *show* method is associated to this class to avoid overflooding the R scripts outputs.

#### Value

A advChar object

```
MyClassifier <- function(expr, clusters, target) {
  c("T cell", 0.9)
}
genes <- paste0("gene_",1:10000)
rna_expression <- data.frame(lapply(genes, function(x) numeric(0)))
rna_expression <- rbind(rna_expression, rep(1,10000))
rna_expression <- rbind(rna_expression, rep(2,10000))
colnames(rna_expression) <- genes
clusters_id <- c("B cell","T cell")
```

```
max_change_genes <- advMaxChange(rna_expression, clusters_id,
"T cell", MyClassifier, advMethod="perc99")
max_change_genes
```
advGridMinChange *Grid search of min change adversarial attack. Tries each combination on a cluster, given a list of genes and a list of modifications.*

# Description

Grid search of min change adversarial attack. Tries each combination on a cluster, given a list of genes and a list of modifications.

# Usage

```
advGridMinChange(
  exprs,
 clusters,
  target,
  classifier,
  genes,
 modifications = list(c("perc1"), c("perc99")),
  returnFirstFound = FALSE,
  argForClassif = "DelayedMatrix",
  argForModif = "DelayedMatrix",
  verbose = FALSE,
  iamsure = FALSE
)
```
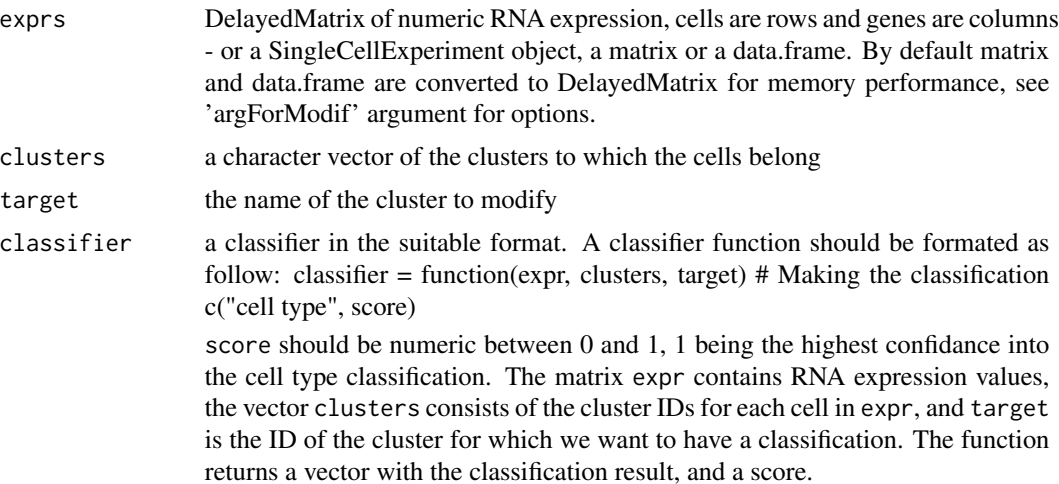

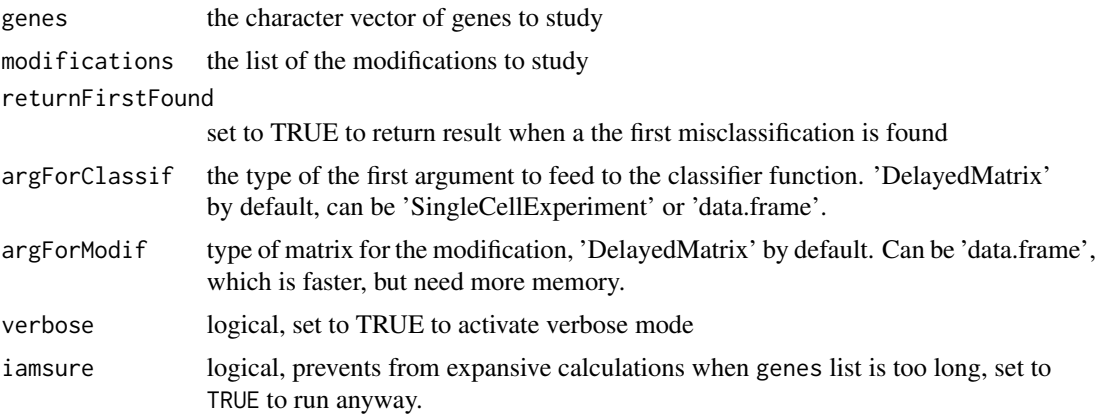

# Details

This function aims to find the shortest combination of genes allowing to make a min change attack. It will test every possible combination for a given gene list. This function can take a long time to run, and we recommand to use the random walk search advRandWalkMinChange function instead for lists above 10 genes.

You can specify a list of modifications as so, each item of the list should be 1 or 2 length size. The 1 length vector must contain the prerecorded modifications, 'perc1' or 'perc99'. The 2 length vector must have as first item:

- 'fixed', in this case the second item should be the value to be replaced by.
- 'full\_row\_fct', 'target\_row\_fct', 'target\_matrix\_fct' or 'full\_matrix\_fct'. In this case the second item should be a function. Let's say we want to analysis the susceptibility to min change attack for 3 modifications: "perc1", the modification of each value of the cluster by 1000, and a custom modification stored inside a function myFct. Then the 'modification' parameter should be: my\_modifications = list( $c("perc1")$ ,  $c("fixed", 1000)$ ,  $c("full_matrix_fct", myFct)$ )

### Value

DataFrame results of the classification of all the grid combinations

```
library(DelayedArray)
MyClassifier <- function(expr, clusters, target) {
  c("T cell", 0.9)
}
rna_expression <- DelayedArray(data.frame(CD4=c(0,0,0,0), CD8A=c(1,1,1,1),
    CD8B=c(2,2,3,3)))
genes <- c("CD4", "CD8A")
clusters_id <- c("B cell","B cell","T cell","T cell")
advGridMinChange(rna_expression, clusters_id, "T cell",
MyClassifier, genes=genes,
modifications = list(c("perc1"), c("perc99")))
```

```
myModif = function(x, y){
   return(sample(1:10,1))
}
my_modifications = list(c("perc1"),
                        c("fixed", 1000),
                        c("full_matrix_fct", myModif))
advGridMinChange(rna_expression, clusters_id, "T cell",
MyClassifier, genes=genes, modifications = my_modifications)
```
advList-class *adverSCarial class*

# Description

advList is a class used to store the output values of the advSingleGene function. The result can be a list of few thousands genes:cell\_type key/values, so a specific *show* method is associated to this class to avoid overflooding the R scripts outputs.

# Value

A advList object

#### Examples

```
MyClassifier <- function(expr, clusters, target) {
   c("B cell", 0.9)
}
rna\_expression \leftarrow data frame(CD4=c(0,0,0,0), CD8A=c(1,1,1,1),CD8B=c(2,2,3,3))
genes <- c("CD4", "CD8A")
clusters_id <- c("B cell","B cell","T cell","T cell")
adv_min_change <- advSingleGene(rna_expression, clusters_id,
"T cell", MyClassifier, advMethod="perc99")
```
adv\_min\_change

<span id="page-5-0"></span>

# Description

Find a max change adversarial attack. It finds the longer list of genes you can modify on a cluster without changing its classification.

#### Usage

```
advMaxChange(
  exprs,
  clusters,
  target,
  classifier,
  exclGenes = c(),
  genes = c(),
  advMethod = "perc99",
  advFixedValue = 3,
  advFct = NULL,maxSplitSize = 1,
 argForClassif = "DelayedMatrix",
  argForModif = "data.frame",
  verbose = FALSE
\mathcal{L}
```
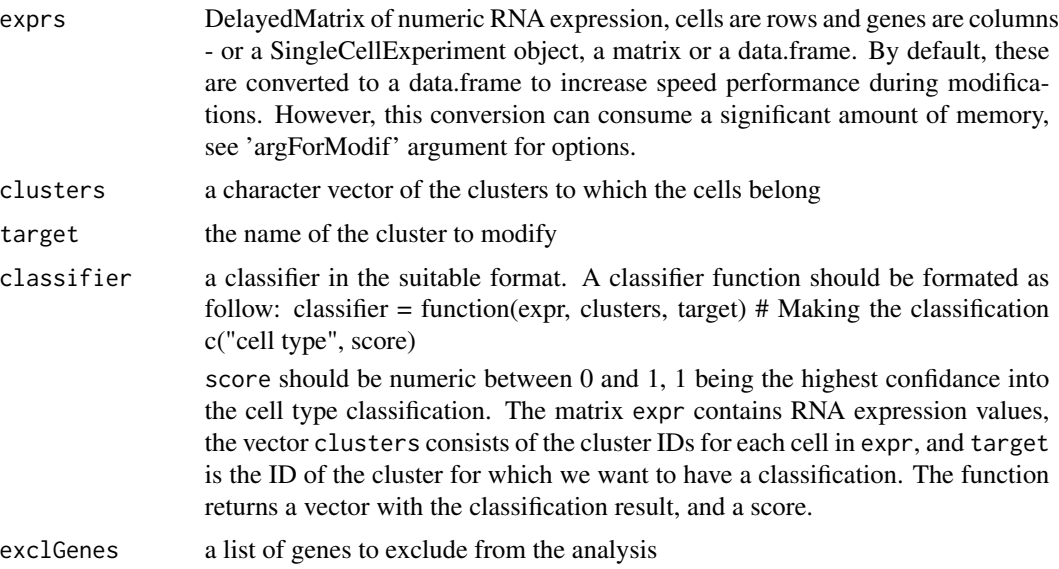

# advMaxChange 7 7

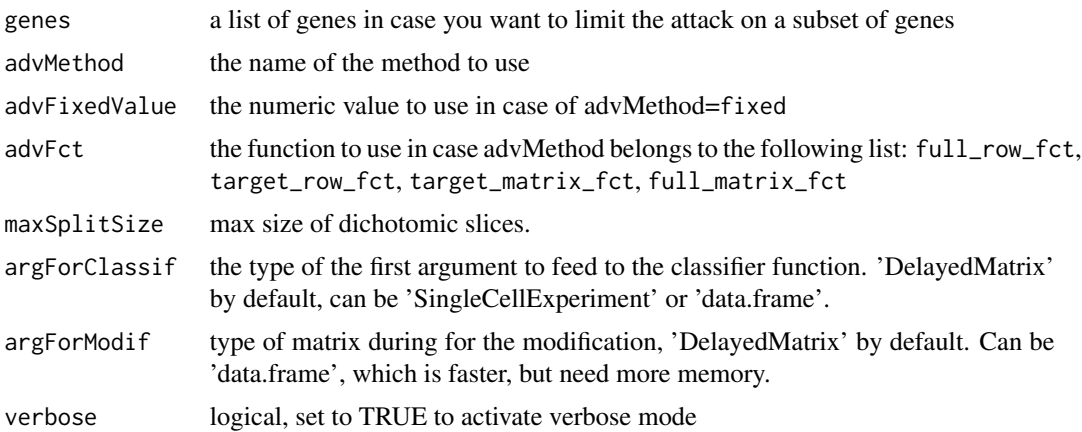

#### Details

This function aims to get the largest part of the genes that can be modified without altering the classification, considering a given modification. You can refer to the 'advModifications' function documentation to more details on how to define a modification. The search is made by a dichotomic process, on a reccursive function. At each iteration the function splits the genes in two groups. It proceeds to the modification of the RNA gene value of the first group, makes its classification. Then three possible scenarios:

- the classification is the same as the target cluster. We concat the genes list to the previous one, make the classification, and it still gives same classification. Then we return the genes list.
- the classification is the same as the target cluster. We concat the genes list to the previous one, make the classification, and it gives a different classification. This happens often, you can modify the gene A with a classification of T cell, or modify the gene B with a classification of T cell, but modifying A and B returns another classification. In this case we split the genes list in two and try again.
- the classification is not the same as the target cluster. In this case we split the genes list in two and try again. The iteration process stops when the length of the genes list is lower than the value of the 'maxSplitSize' argument. So you should set it to 1 to have the maximum number of genes for the max change attack. This function is used by the 'overMaxChange' function with a default argument value of 100 to increase speed, and still returns significant results.

#### Value

a character vector of genes you can modify on a cluster without modifying its classification

```
library(DelayedArray)
MyClassifier <- function(expr, clusters, target) {
   c("T cell", 0.9)
}
rna_expression <- DelayedArray(data.frame(CD4=c(0,0,0,0), CD8A=c(1,1,1,1),
     CD8B=c(2,2,3,3)))
```

```
genes <- c("CD4", "CD8A")
clusters_id <- c("B cell","B cell","T cell","T cell")
advMaxChange(rna_expression, clusters_id,
"T cell", MyClassifier, advMethod="perc99")
```
advModifications *Returns a modified RNA expression DelayedMatrix, or a modified SingleCellExperiment, for a given cluster, for a given modification.*

# Description

Returns a modified RNA expression DelayedMatrix, or a modified SingleCellExperiment, for a given cluster, for a given modification.

# Usage

```
advModifications(
  exprs,
  genes,
 clusters,
  target,
  advMethod = "perc99",
  advFixedValue = 3,
  advFct = NULL,argForClassif = "DelayedMatrix",
  argForModif = "data.frame",
  verbose = FALSE
\mathcal{L}
```
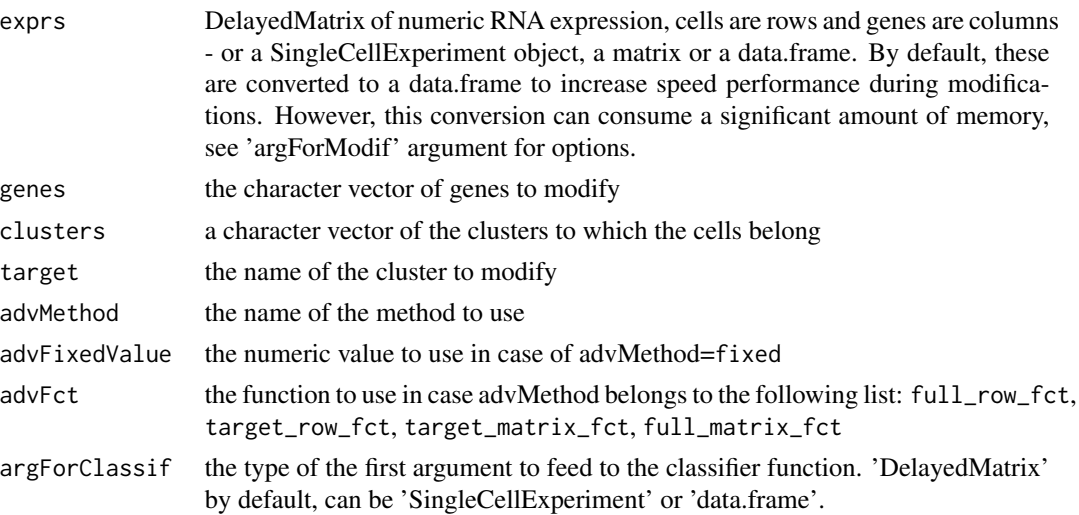

<span id="page-7-0"></span>

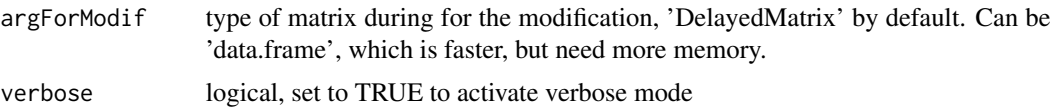

#### Details

The motivation for this function is to standardize the modifications we want to study in the attacks. We give as argument a DelayedMatrix of the RNA expression, the gene and the target cells we want to modify. Then we have three arguments allowing to specify what modification we want to apply on these cells. The advMethod contains, a specific prerecorded modification or an indication on how to use the other two arguments. The prerecorded modifications available for the advMethod argument are:

- 'perc1', replace the value by the whole matrix 1 percentile value of the gene. It is as if we biologically switched off the gene.
- 'perc99', replace the value by the whole matrix 99 percentile value of the gene. It is as if we biologically switched on the gene to the maximum.
- 'random', replace the value by from a uniform distribution between min and max of the gene on the dataset
- 'positive\_aberrant' replace value by 10,000 times the max value of the gene on the dataset
- 'negative\_aberrant' replace value by -10,000 times the max value of the gene on the dataset
- 'decile+X', shifts the gene value by  $+ X$  deciles.
- 'decile-X', shifts the gene value by X deciles. The value of the advMethod argument can also be 'fixed', in this case the modification would be to replace the value of the gene of the wanted cells by the value of the argument 'advFixedValue'. This can be useful to test aberrant values like negative integer, absurdly high values of character values. The value of the advMethod argument can also be 'full\_row\_fct', 'target\_row\_fct', 'target\_matrix\_fct' or 'full\_matrix\_fct'. They are used when we want to use a custom modification function, with the 'advFct' argument:
- 'full row fct' indicate that the 'advFct' function takes the whole gene values as input.
- 'target\_row\_fct' indicate that the 'advFct' function takes target cells gene values as input.
- 'full\_matrix\_fct' indicate that the 'advFct' function takes the whole gene expression values as input.
- 'target\_matrix\_fct' indicate that the 'advFct' function takes target cells all genes values as input.

#### Value

the matrix or a data.frame exprs modified on asked genes with the specified modification

```
library(DelayedArray)
```

```
rna_expression <- DelayedArray(data.frame(CD4=c(0,0,0,0), CD8A=c(1,1,1,1),
    CD8B=c(2,2,3,3)))
```

```
genes <- c("CD4", "CD8A")
clusters_id <- c("B cell","B cell","T cell","T cell")
advModifications(rna_expression, genes, clusters_id,
"T cell", advMethod="perc99")
```
advRandWalkMinChange *Random walk search of min change adversarial attack.*

# Description

Random walk search of min change adversarial attack.

# Usage

```
advRandWalkMinChange(
  exprs,
  clusters,
  target,
  classifier,
  genes,
 modifications = list(c("perc1"), c("perc99")),
  firstBatch = 100,
  walkLength = 100,
  stepChangeRatio = 0.2,
  whileMaxCount = 10000,
  changeType = "any",
  argForClassif = "DelayedMatrix",
  argForModif = "DelayedMatrix",
  verbose = FALSE
\mathcal{L}
```
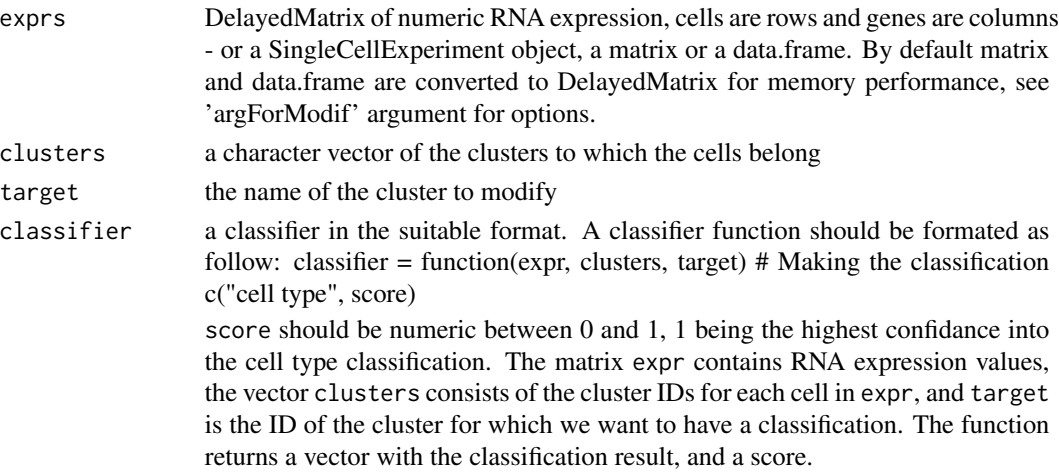

<span id="page-9-0"></span>

#### advRandWalkMinChange 11

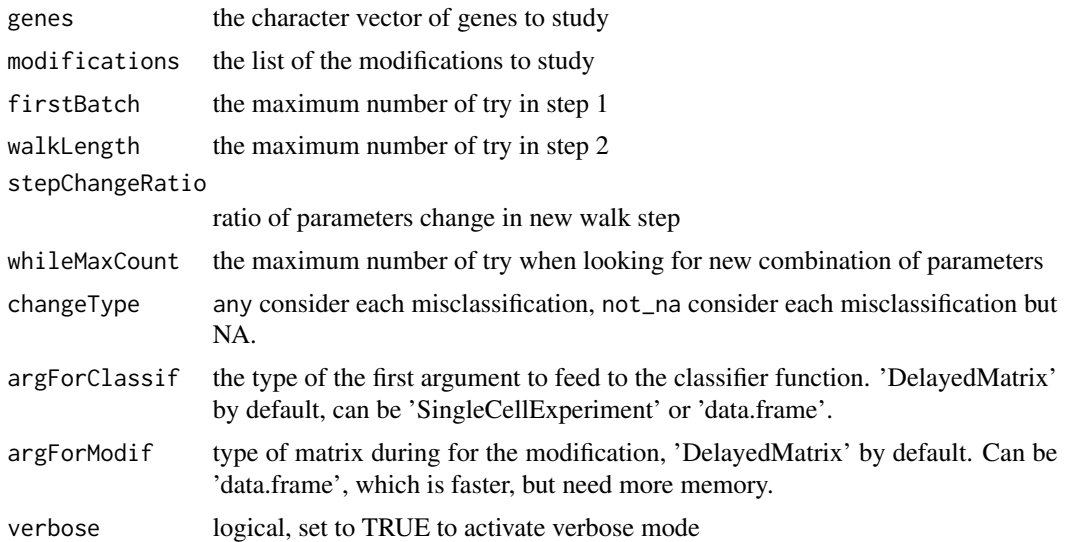

#### Details

The parameter search by grid can take a long time, this function aims to make a parameter search faster. We have a function, advSingleGene, looking for one gene attacks. The advRandWalkMin-Change function aims to find a multiple genes attack, with the fewer genes possible. At first the user have to provide a list of genes to test, for example by running differential statistics between two cell clusters. The user should also provide a list of modifications to test, to define as so - each item of the list should be 1 or 2 length size. The 1 length vector must contain the prerecorded modifications, 'perc1' or 'perc99'. The 2 length vector must have as first item:

- 'fixed', in this case the second item should be the value to be replaced by.
- 'full\_row\_fct', 'target\_row\_fct', 'target\_matrix\_fct' or 'full\_matrix\_fct'. In this case the second item should be a function. Let's say we want to analysis the susceptibility to min change attack for 3 modifications: "perc1", the modification of each value of the cluster by 1000, and a custom modification stored inside a function myFct. Then the 'modification' parameter should be: my\_modifications = list( $c("perc1")$ ,  $c("fixed", 1000)$ ,  $c("full_matrix_fct", myFct)$ )

Then the function will try to find the best combination of these genes and modifications to make the min change attack. Step 1 is to find a seed by trying random combinations of genes and modifications on a cluster until the classification is altered. Step 2 is to perform a random walk search to reduce the number of genes needed to change the classification. The

### Value

DataFrame results of the classification of all the grid combinations

```
library(DelayedArray)
MyClassifier <- function(expr, clusters, target) {
  c("T cell", 0.9)
```

```
}
rna_expression <- DelayedArray(data.frame(CD4=c(0,0,0,0), CD8A=c(1,1,1,1),
     CD8B=c(2,2,3,3)))
genes <- c("CD4", "CD8A")
clusters_id <- c("B cell","B cell","T cell","T cell")
advRandWalkMinChange(rna_expression, clusters_id, "T cell",
MyClassifier, genes=genes,
modifications = list(c("perc1"), c("perc99")))
# Stop at first attack discovery, whitout going into the walk
# parameter search.
advRandWalkMinChange(rna_expression, clusters_id, "T cell",
MyClassifier, genes=genes,
 modifications = list(c("perc1"), c("perc99")), walkLength=0)
myModif = function(x, y){
   return(sample(1:10,1))
}
my_modifications = list(c("perc1"),
                        c("fixed", 1000),
                        c("full_matrix_fct", myModif))
advRandWalkMinChange(rna_expression, clusters_id, "T cell",
 MyClassifier, genes=genes, modifications = my_modifications)
```
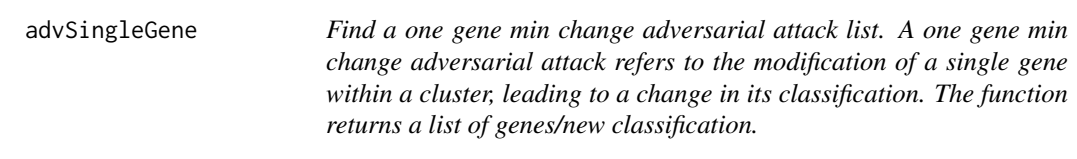

# Description

Find a one gene min change adversarial attack list. A one gene min change adversarial attack refers to the modification of a single gene within a cluster, leading to a change in its classification. The function returns a list of genes/new classification.

#### Usage

```
advSingleGene(
  exprs,
  clusters,
  target,
  classifier,
  exclGenes = c(),
  genes = c(),
  advMethod = "perc99",
  advFixedValue = 3,
```
<span id="page-11-0"></span>

# advSingleGene 13

```
advFct = NULL,firstDichot = 100,
 maxSplitSize = 1,
 returnFirstFound = FALSE,
 changeType = "any",
 argForClassif = "DelayedMatrix",
 argForModif = "data.frame",
 verbose = FALSE
\mathcal{L}
```
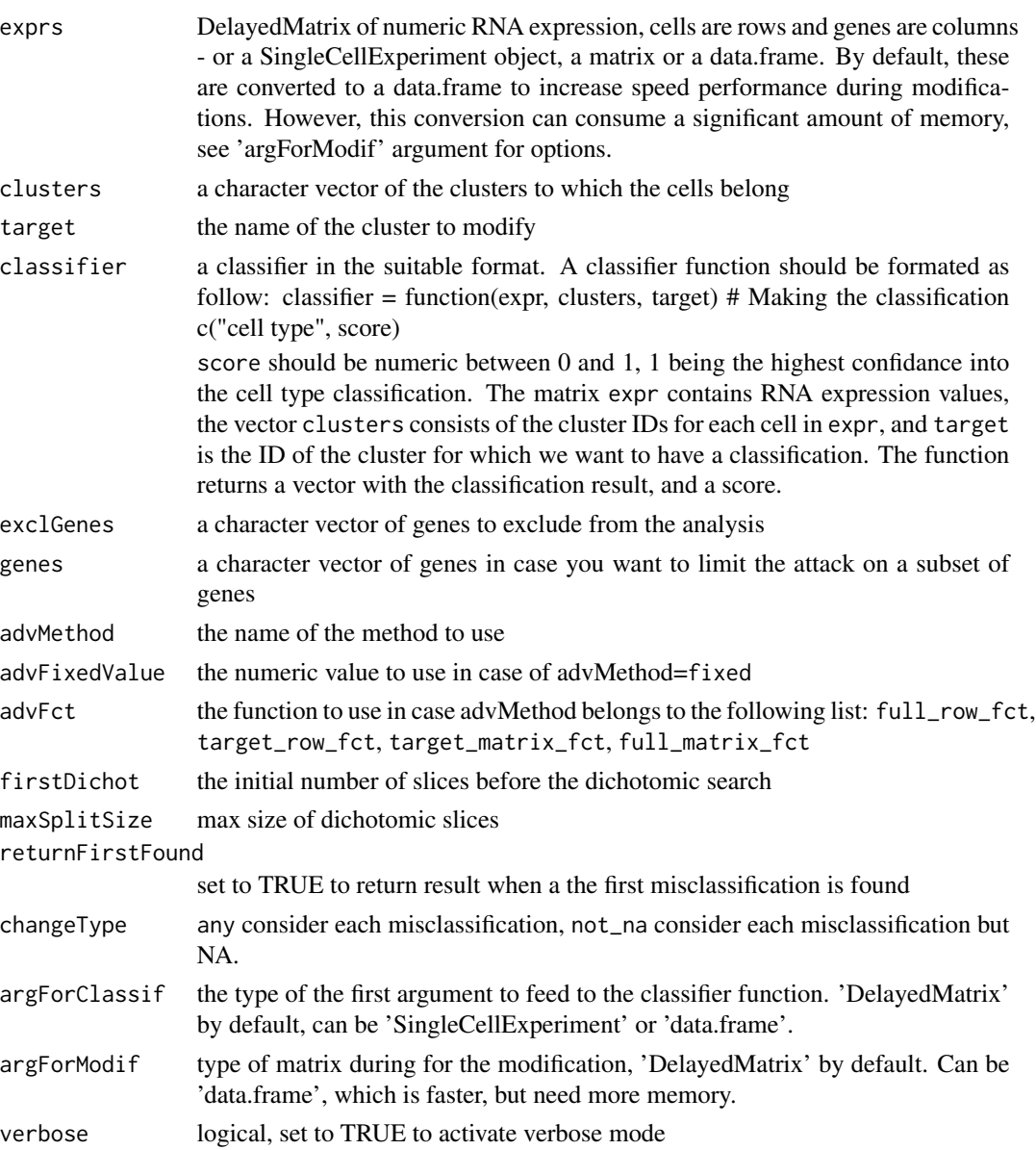

#### <span id="page-13-0"></span>Details

This function aims to get all genes that when modified individually can lead to a misclassification. You can refer to the 'advModifications' function documentation to more details on how to define a modification. The function is made as a two step parameter search. The first step is to split the genes in 'firstDichot' sets, 100 by default. Then each set is studied by a dichotomic process in a recursive function. The aim of sarting by a high value of sets, instead of starting directly by the dichotomic research is to avoid the following scenario: we modify 5000 genes, the modification of one gene conpensates the modification of another. The classification remains unchanged, whereas there is a one gene classification modifying inside the 5000. The dichotomic process runs as follow. The function receives a list of genes, make the modification of the whole list and make the classification. Three scenarios possible:

- the classification remains the same as the target cluster. The function returns, and the dichotomic process continues.
- the classification is changed. There is only one gene in the list, the function returns the gene and the new classification.
- the classification is changed. There is more than one gene in the list, the genes list is split in two, and the dichotomic process continues.

#### Value

a list of genes/new classification tuples

#### Examples

```
library(DelayedArray)
MyClassifier <- function(expr, clusters, target) {
  c("B cell", 0.9)
}
rna_expression <- DelayedArray(data.frame(CD4=c(0,0,0,0), CD8A=c(1,1,1,1),
     CD8B=c(2,2,3,3)))
genes <- c("CD4", "CD8A")
clusters_id <- c("B cell","B cell","T cell","T cell")
advSingleGene(rna_expression, clusters_id,
"T cell", MyClassifier, advMethod="perc99")
```
matrixFromSCE *Returns the RNA expression matrix from a SingleCellExperiment with unique hgnc gene names in columns*

#### Description

Returns the RNA expression matrix from a SingleCellExperiment with unique hgnc gene names in columns

# <span id="page-14-0"></span>maxChangeOverview 15

#### Usage

matrixFromSCE(sce)

#### Arguments

sce SingleCellExperiment object to convert

#### Details

This function retrieves from a SingleCellExperiment object the raw RNA expression value corresponding to the hgnc genes. The resulting matrix can then be used with adverSCarial packages.

# Value

the RNA expression matrix from a SingleCellExperiment with unique hgnc gene names in columns

#### Examples

library(TENxPBMCData)

```
pbmc <- TENxPBMCData(dataset = "pbmc3k")
mat_rna <- matrixFromSCE(pbmc)
```
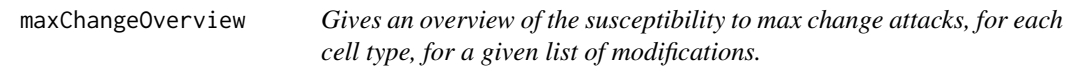

# Description

Gives an overview of the susceptibility to max change attacks, for each cell type, for a given list of modifications.

#### Usage

```
maxChangeOverview(
  exprs,
  clusters,
  classifier,
  exclGenes = c(),
  genes = c(),
  modifications = list(c("perc1"), c("perc99")),
  advMethod = "perc99",
  advFixedValue = 3,
  advFct = NULL,maxSplitSize = 100,
  argForClassif = "DelayedMatrix",
  argForModif = "data-frame",
```

```
verbose = FALSE
\lambda
```
# Arguments

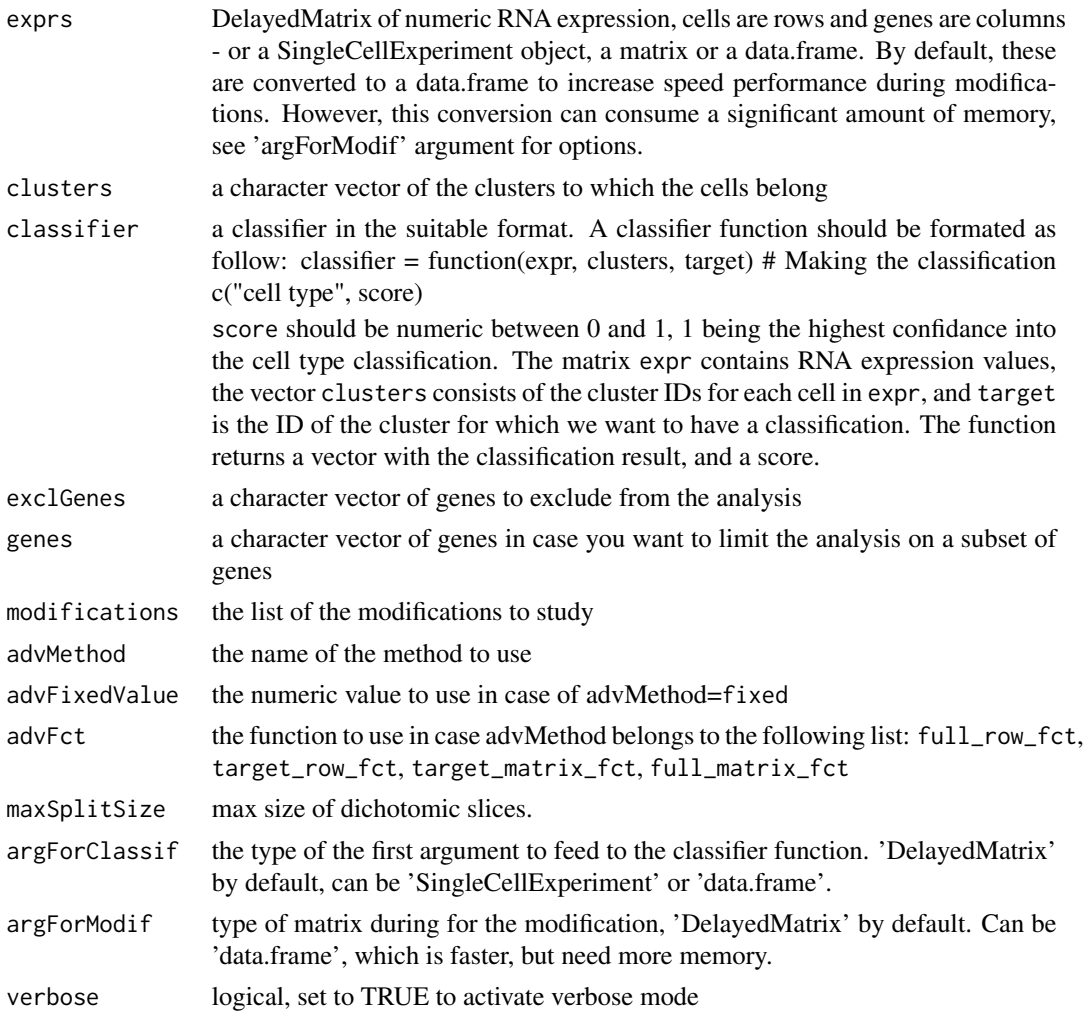

# Details

Running the advMaxChange function for each cell type to see which ones are more vulerable can take a long time. The aim of the maxChangeOverview function is to make this process faster. It uses a default value of 100 for the 'maxSplitSize' parameter. So, the dichotomic process of the advMaxChange function stops as soon as the fold length is lower than 100. You can have more accurate results with maxSplitSize=1, but it will take longer. This function aims also to run the advMaxChange for several given modifications. You can specify a list of modifications as so - each item of the list should be 1 or 2 length size. The 1 length vector must contain the prerecorded modifications, 'perc1' or 'perc99'. The 2 length vector must have as first item:

• 'fixed', in this case the second item should be the value to be replaced by.

#### <span id="page-16-0"></span>MClassifier **17**

• 'full\_row\_fct', 'target\_row\_fct', 'target\_matrix\_fct' or 'full\_matrix\_fct'. In this case the second item should be a function. Let's say we want to analysis the susceptibility to max change attack for 3 modifications: "perc1", the modification of each value of the cluster by 1000, and a custom modification stored inside a function myFct. Then the 'modification' parameter should be: my\_modifications = list( $c("perc1")$ ,  $c("fixed", 1000)$ ,  $c("full_matrix_fct", myFct)$ )

The function returns a dataframe with the number of genes of the max change attack for each modification in columns, for each cell type in rows.

#### Value

a DataFrame storing the number of possible max change attacks for each cell type and each modification.

#### Examples

```
library(DelayedArray)
```

```
MyClassifier <- function(expr, clusters, target) {
  c("T cell", 0.9)
}
rna_expression <- DelayedArray(data.frame(CD4=c(0,0,0,0), CD8A=c(1,1,1,1),
     CD8B=c(2,2,3,3)))
genes <- c("CD4", "CD8A")
clusters_id <- c("B cell","B cell","T cell","T cell")
maxChangeOverview(rna_expression, clusters_id,
MyClassifier, modifications = list(c("perc1"), c("perc99")))
myModif = function(x, y){
   return(sample(1:10,1))
}
my_modelfications = list(c("perc1"),
                        c("fixed", 1000),
                        c("full_matrix_fct", myModif))
maxChangeOverview(rna_expression, clusters_id,
MyClassifier, modifications = my_modifications)
```
MClassifier *Example cell type classifier for pbmc clustered datasets.*

#### **Description**

Example cell type classifier for pbmc clustered datasets.

# Usage

MClassifier(exprs, clusters, target)

# <span id="page-17-0"></span>Arguments

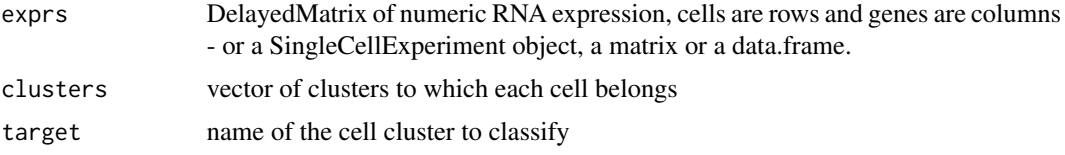

#### Details

This classifier aims at testing the adverSCarial package of real pbmc data. It is a simple marker based classifier. It looks at the average value of a few genes inside a cluster, and returns the associated cell type. Markers where found by differential expressions.

# Value

a vector with the classification, and the odd

#### Examples

```
library(TENxPBMCData)
```

```
pbmc <- TENxPBMCData(dataset = "pbmc3k")
mat_rna <- matrixFromSCE(pbmc)
cell_types <- system.file("extdata",
    "pbmc3k_cell_types.tsv",
    package = "adverSCarial"
\mathcal{L}cell_types <- read.table(cell_types, sep = "\t")$cell_type
MClassifier(mat_rna, cell_types, "DC")
```
predictWithNewValue *Returns a classification and an odd value from a RNA expression DelayedMatrix or a SingleCellExperiment object, for given genes, for a given cluster, for a given modification.*

#### Description

Returns a classification and an odd value from a RNA expression DelayedMatrix or a SingleCell-Experiment object, for given genes, for a given cluster, for a given modification.

#### Usage

```
predictWithNewValue(
  exprs,
  genes,
  clusters,
```
# predictWithNewValue 19

```
target,
 classifier,
 advMethod = "perc99",
 advFixedValue = 3,
 advFct = NULL,argForClassif = "DelayedMatrix",
 argForModif = "DelayedMatrix",
 verbose = FALSE
)
```
# Arguments

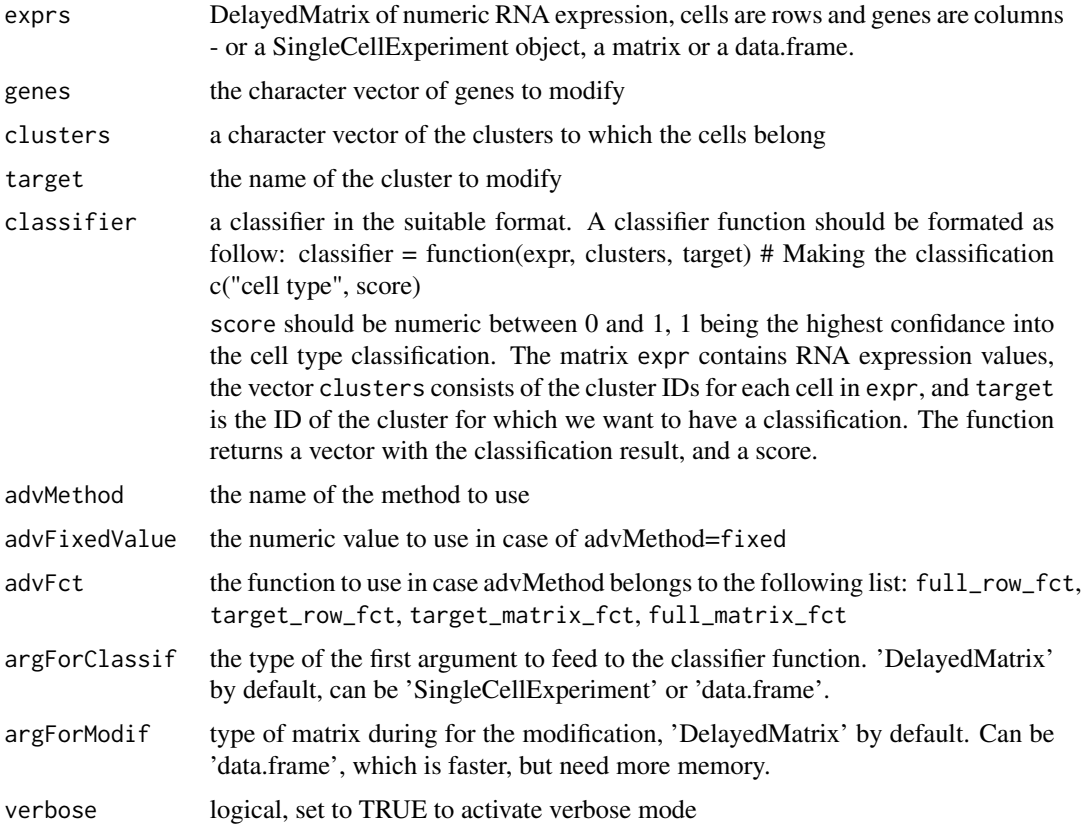

#### Details

This function aims to concatenate the following actions:

- modify the RNA gene expression
- classify the result This is a widely used function in the other functions of the package.

# Value

a vector of the classification, and the associated odd

# Examples

```
library(DelayedArray)
MyClassifier <- function(expr, clusters, target) {
  c("T cell", 0.9)
}
rna_expression <- DelayedArray(data.frame(CD4=c(0,0,0,0),
    CD8A=c(1,1,1,1),
    CD8B=c(2,2,3,3)))
genes <- c("CD4", "CD8A")
clusters_id <- c("B cell","B cell","T cell","T cell")
predictWithNewValue(rna_expression, genes, clusters_id,
"T cell", MyClassifier, advMethod="perc99")
```
sceConvertToHGNC *Returns a SingleCellExperiment object keeping unique HGNC gene*

# Description

Returns a SingleCellExperiment object keeping unique HGNC gene

#### Usage

```
sceConvertToHGNC(sce)
```
# Arguments

sce SingleCellExperiment object to convert

# Details

Sometimes classifiers need HGNC instead of ensemble genes to run. This function allows to make the conversion.

# Value

the SingleCellExperiment object keeping unique HGNC gene

```
library(TENxPBMCData)
```

```
pbmc <- TENxPBMCData(dataset = "pbmc3k")
hgnc_pbmc <- sceConvertToHGNC(pbmc)
```
<span id="page-19-0"></span>

<span id="page-20-0"></span>singleGeneOverview *Gives an overview of the susceptibility to single gene attacks, for each cell type, for a given list of modifications.*

# Description

Gives an overview of the susceptibility to single gene attacks, for each cell type, for a given list of modifications.

# Usage

```
singleGeneOverview(
  exprs,
 clusters,
  classifier,
  exclGenes = c(),
  genes = c(),
 modifications = list(c("perc1"), c("perc99")),
  advMethod = "perc99",
  advFixedValue = 3,
  advFct = NULL,firstDichot = 100,
 maxSplitSize = 100,
 changeType = "any",
  argForClassif = "DelayedMatrix",
  argForModif = "data.frame",
  verbose = FALSE
)
```
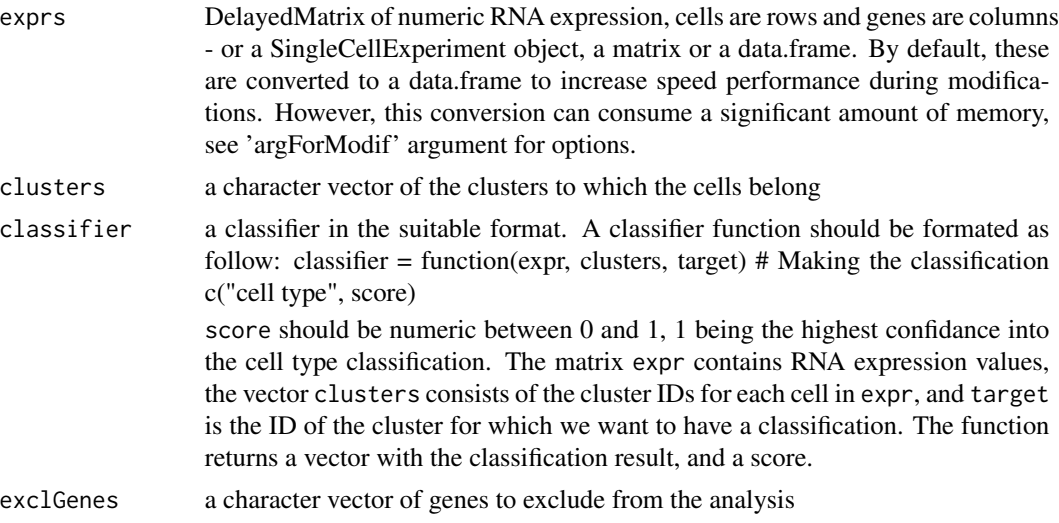

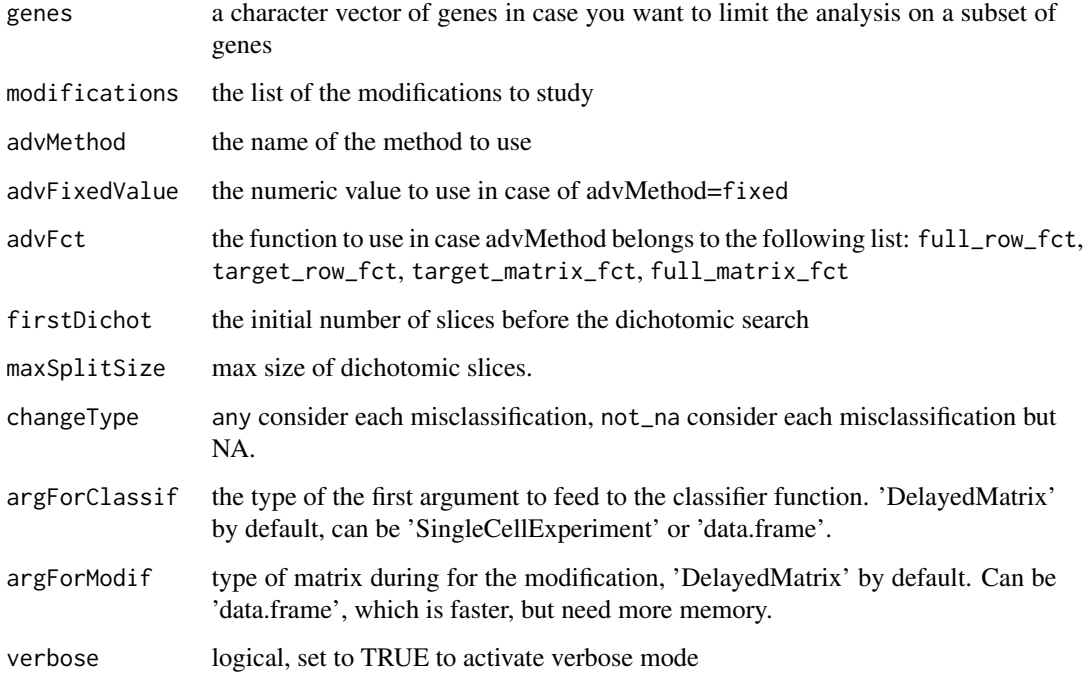

#### Details

Running the advSingleGene function for each cell type to see which ones are more vulerable can take a long time. The aim of the singleGeneOverview function is to make this process faster. It uses a default value of 100 for the 'maxSplitSize' parameter. So, the dichotomic process of the advSingleGene function stops as soon as the fold length is lower than 100. You can have more accurate results with maxSplitSize=1, but it will take longer. This function aims also to run the advSingleGene for several given modifications. You can specify a list of modifications as so - each item of the list should be 1 or 2 length size. The 1 length vector must contain the prerecorded modifications, 'perc1' or 'perc99'. The 2 length vector must have as first item:

- 'fixed', in this case the second item should be the value to be replaced by.
- 'full\_row\_fct', 'target\_row\_fct', 'target\_matrix\_fct' or 'full\_matrix\_fct'. In this case the second item should be a function. Let's say we want to analysis the susceptibility to single gene attack for 3 modifications: "perc1", the modification of each value of the cluster by 1000, and a custom modification stored inside a function myFct. Then the 'modification' parameter should be: my\_modifications = list( $c("perc1")$ ,  $c("fixed", 1000)$ ,  $c("full_matrix_fct", myFct)$ )

The function returns a dataframe with the number of genes of the max change attack for each modification in columns, for each cell type in rows.

#### Value

a DataFrame storing the number of possible single gene attacks each cell type and each modification.

# singleGeneOverview 23

```
library(DelayedArray)
MyClassifier <- function(expr, clusters, target) {
  c("T cell", 0.9)
}
rna_expression <- DelayedArray(data.frame(CD4=c(0,0,0,0), CD8A=c(1,1,1,1),
    CD8B=c(2,2,3,3)))
genes <- c("CD4", "CD8A")
clusters_id <- c("B cell", "B cell", "T cell", "T cell")
singleGeneOverview(rna_expression, clusters_id,
MyClassifier, modifications = list(c("perc1"), c("perc99")))
myModif = function(x, y){
  return(sample(1:10,1))
}
my_modifications = list(c("perc1"),
                        c("fixed", 1000),
                        c("full_matrix_fct", myModif))
singleGeneOverview(rna_expression, clusters_id,
MyClassifier, modifications = my_modifications)
```
# <span id="page-23-0"></span>Index

advChar *(*advChar-class*)*, [2](#page-1-0) advChar-class, [2](#page-1-0) advGridMinChange, [3](#page-2-0) advList *(*advList-class*)*, [5](#page-4-0) advList-class, [5](#page-4-0) advMaxChange, [6](#page-5-0) advModifications, [8](#page-7-0) advRandWalkMinChange, [10](#page-9-0) advSingleGene, [12](#page-11-0)

matrixFromSCE, [14](#page-13-0) maxChangeOverview, [15](#page-14-0) MClassifier, [17](#page-16-0)

predictWithNewValue, [18](#page-17-0)

sceConvertToHGNC, [20](#page-19-0) singleGeneOverview, [21](#page-20-0)